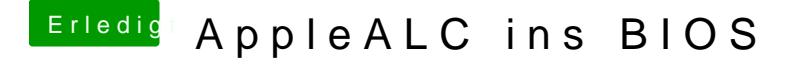

Beitrag von al6042 vom 9. September 2016, 22:20

Im Link gibt es die Original und die OZM-fertige Version...